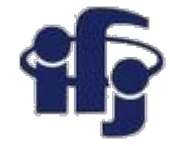

### **Machine learning Lecture 6**

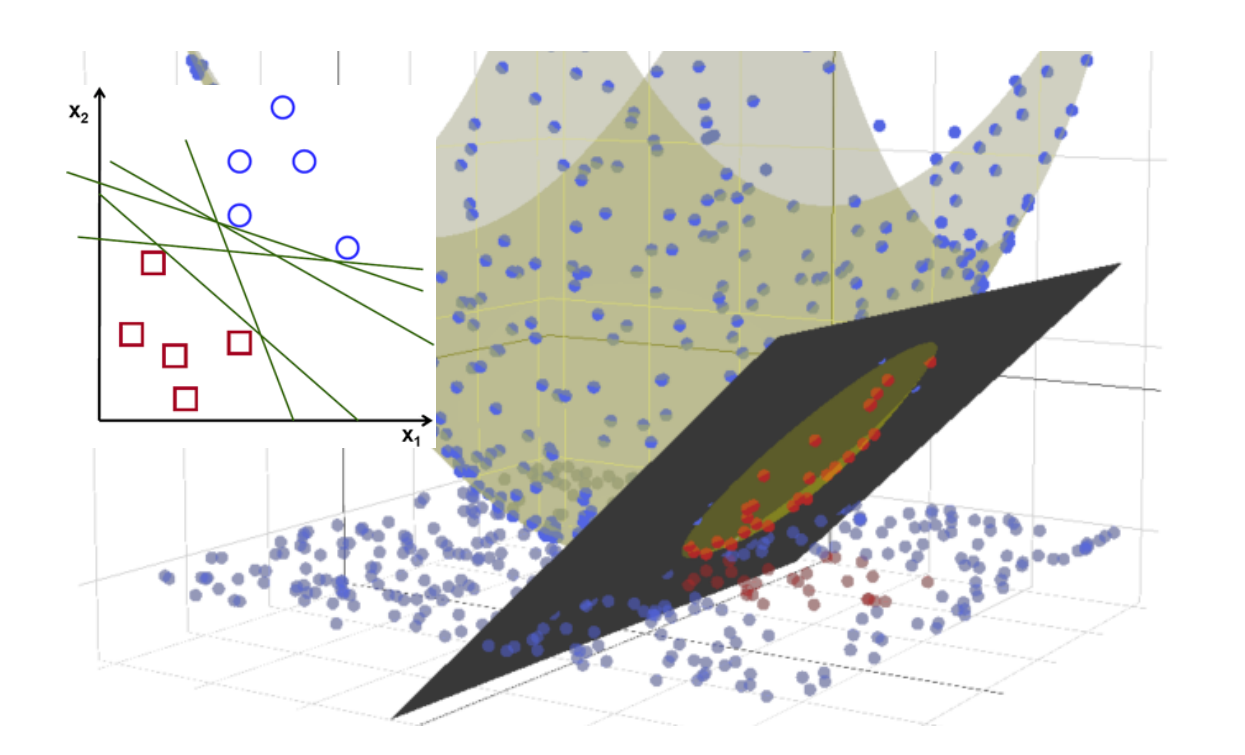

Marcin Wolter *IFJ PAN*

*11 April 2018*

• Practical exercise – simplified ATLAS analysis using root/TMVA

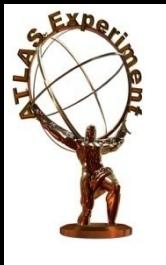

#### **Slides from: Paweł Malecki**

Measurement of Tau Polarisation in  $Z/\gamma^* \to \tau \tau$  Decays in Proton-Proton Collisions at  $\sqrt{s} = 8$  TeV with the ATLAS

**Detector** 

STDM-2015-18

Version: 1.0

To be submitted to: Eur. Phys. J. C

Supporting internal notes

Analysis note: https://cds.cern.ch/record/2105517

Comments are due by: 11 June 2017

#### **Analysis Team**

remail: atlas-stdm-2015-18-editors@cern.chl

Marzieh Bahmani, Philip Bechtle, Pawel Bruckman de Renstrom, Jane Cummings, William Davey, Sarah Demers, Klaus Desch, Jochen Dingfelder, Anna Kaczmarska, Christian Limbach, Pawel Malecki, Elzbieta Richter-Was, Lara Schildgen, Peter Wagner, Benedict Winter, Marcin Wolter

#### **Editorial Board**

[email: atlas-stdm-2015-18-editorial-board@cern.ch]

Eric Torrence (chair) **Quentin Buat** Stan Lai

Paper: https://cds.cern.ch/record/2283028

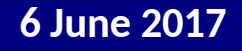

**6 June 2017 Pa. Malecki – ATLAS SM & B results 2**

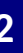

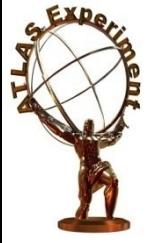

## **Introduction**

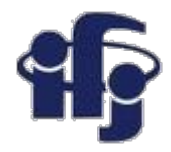

➢ Polarization:

 $P_{\tau} = \frac{\sigma_{\rm right} - \sigma_{\rm left}}{\sigma_{\rm right} + \sigma_{\rm left}}$ 

- $\textdegree$  Measured in 66 116 GeV Z mass range,
- ➢ Also measured in fiducial region that resembles signal region,
- ➢ Motivation:
- Sensitivity to sin<sup>2 $\theta_{W}$ ,</sup>
- Complementary to LEP (pp->Z->ττ instead of ee->Z->ττ),

- Basis for future measurements and searches (e.g. Higgs CP, charged Higgs).

➢ Methodology: Template fit of a variable sensitive to tau helicity, *Y:*

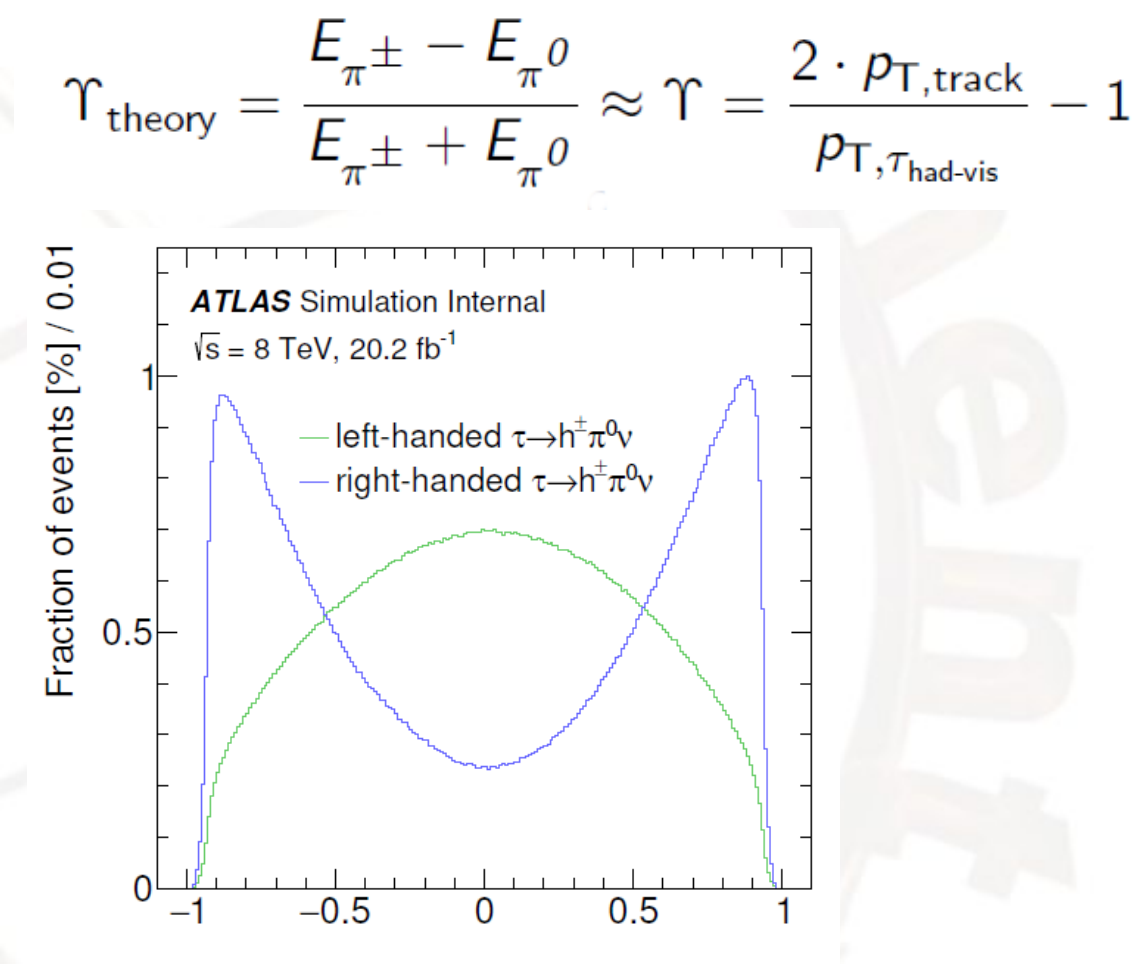

Υ

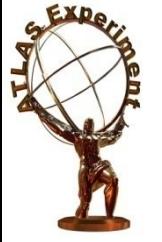

# **Analysis flow**

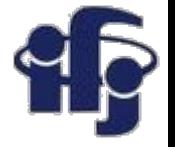

- $\rightarrow$  Select Z  $\rightarrow \pi$  (lep-had) events,
- $\ge$  Split into e-had and  $\mu$ -had channels,
- $\geq$  Use lepton to trigger and tag event. Measure polarisation from hadronic decay,
- **> Use TauSpinner program to attribute** helicity to tau leptons in MC,
- $\rightarrow$  Estimate background:
- W→*ℓ*ν and QCD dijets: data-driven,
- Z→*ℓℓ*, tbar: MC.

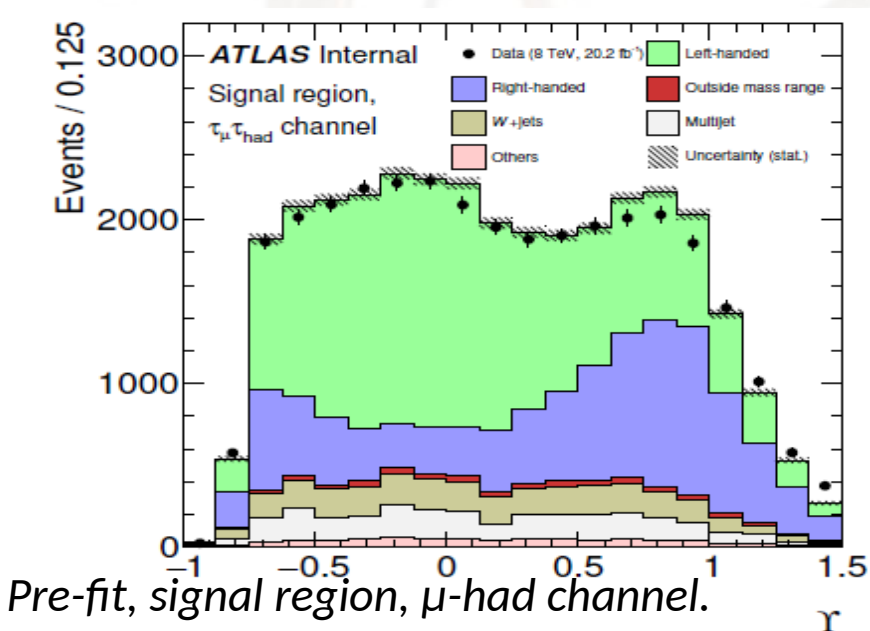

➢ Perform ML fit with the obtained *Y* templates to asess the number of leftand right-handed taus.

➢ Systematic uncertainties:

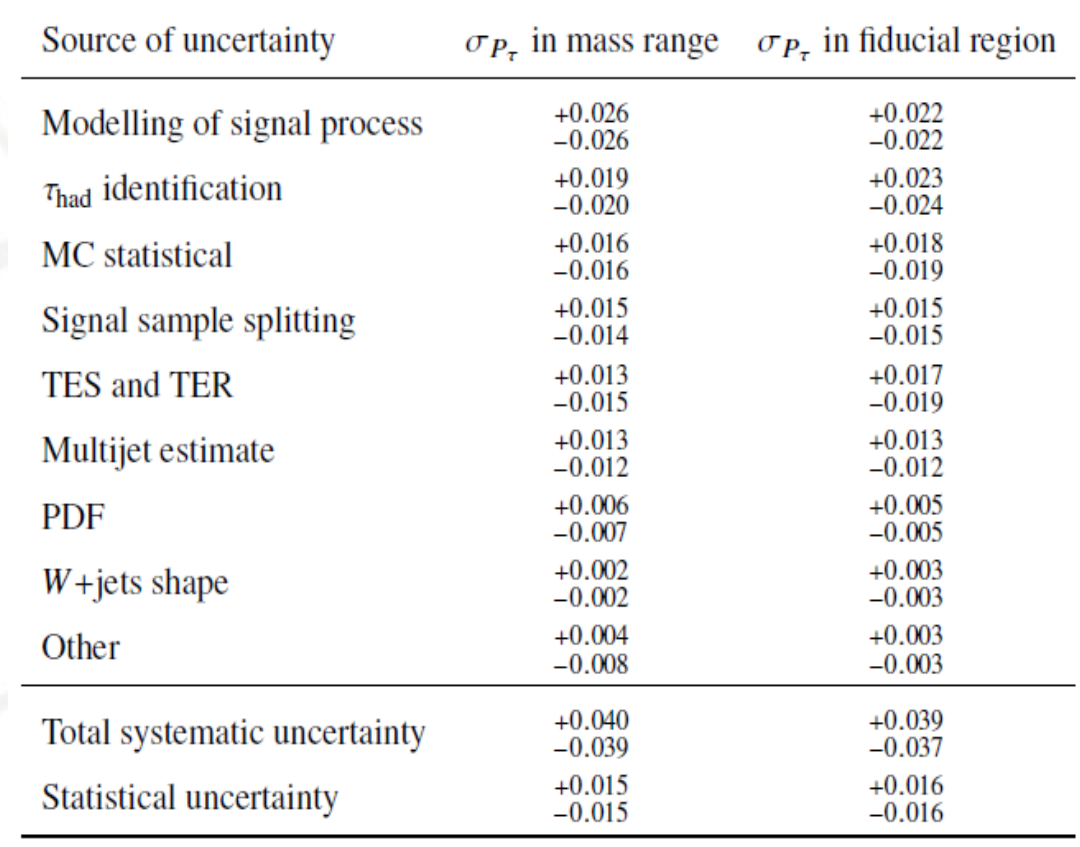

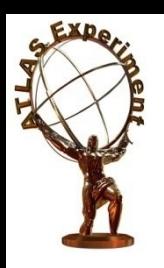

## **Results**

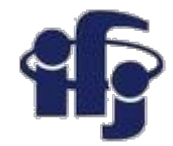

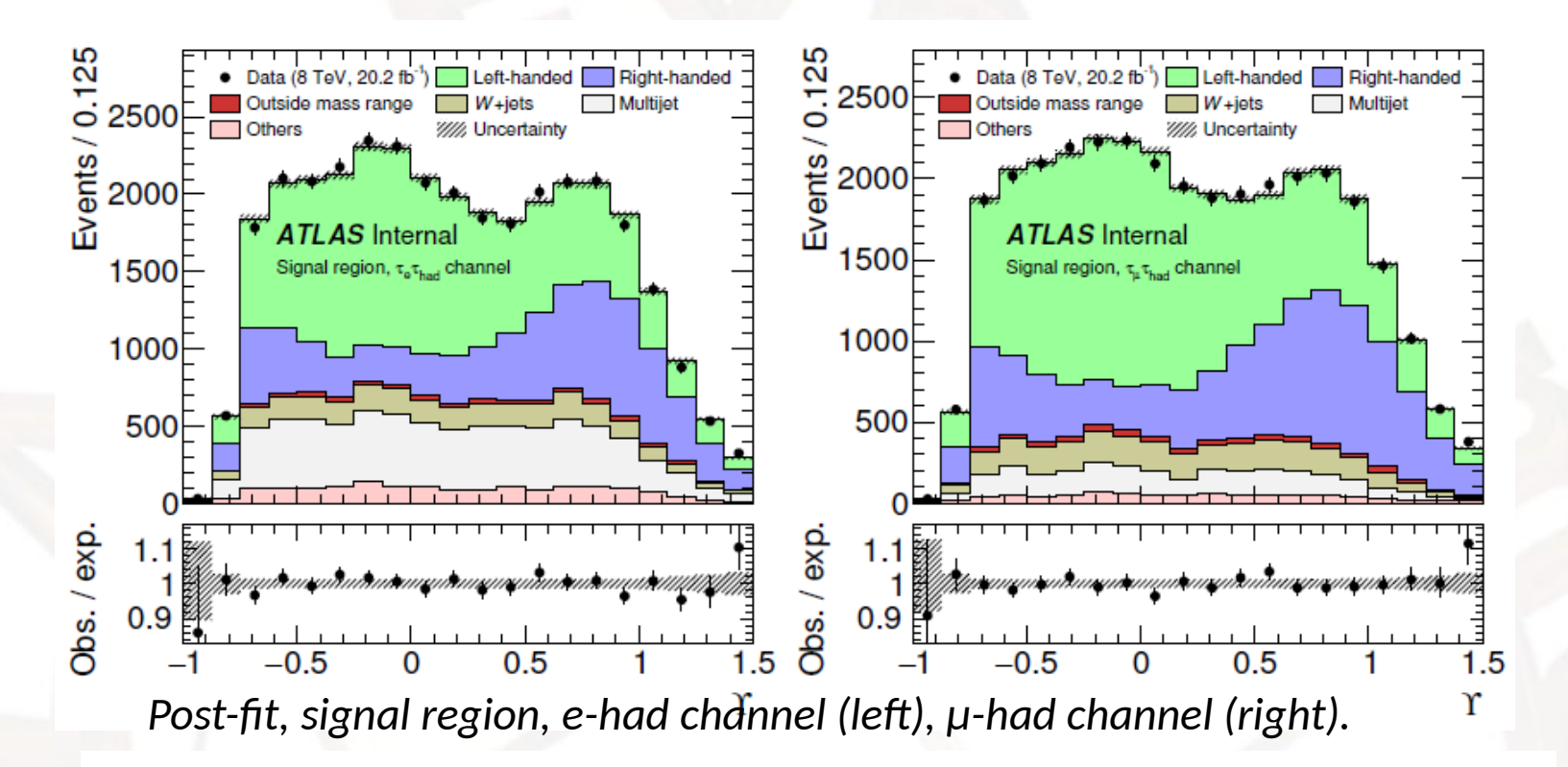

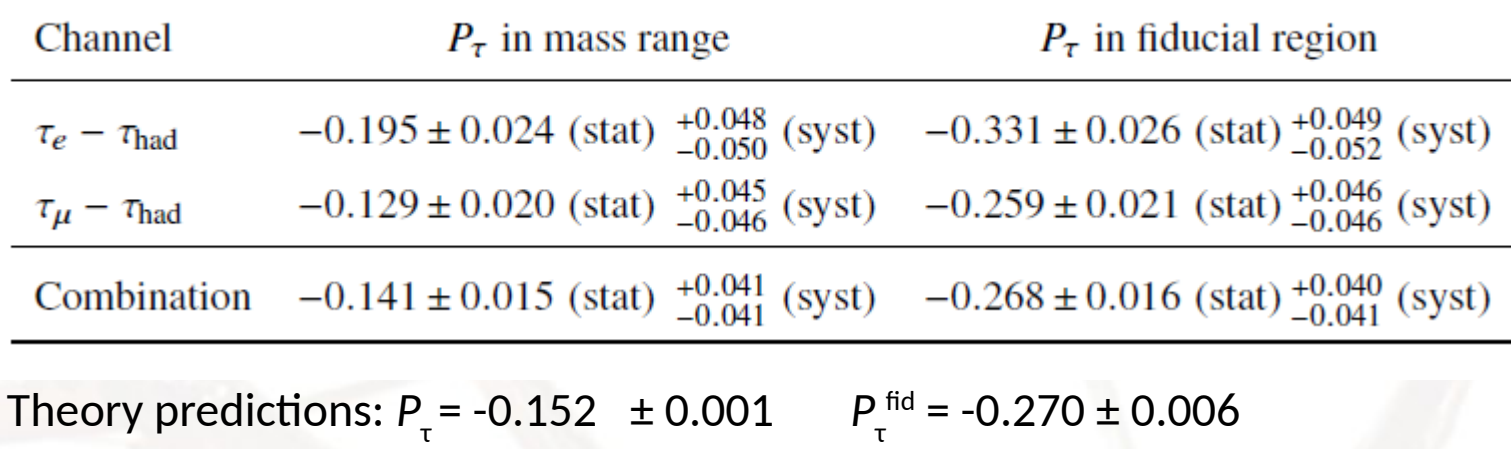

LEP value (Z-pole):  $P_{\tau}$  = -0.1439 ± 0.0043

**6 June 2017 Pa. Malecki – ATLAS SM & B results 5**

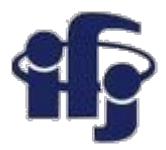

### **Exercise ATLAS Z→tau tau selection**

#### Monte-Carlo:

- mc12/Ztautau.root signal
- Powheg\_ttbar.root background
- Wenu.root background
- Wmunu.root background
- Wtaunu.root background
- 
- Zmumu.root background
- 
- 
- Zee.root background
	-

**Tau Tau → hadronically (jet) + muon (electron) + neutrino** 

- Data:
	- data12/Egamma.PhysCont.grp14.root electron sample
	- **data12/Muons.PhysCont.grp14.root muon sample**

(at the beginning start working with the muon sample)

The cross section/luminosity is included in the event weight *WeightLumi*, which is used to weight the MC events.

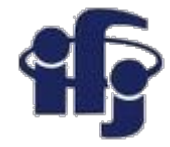

### **Preselection**

 *if(!( evtsel\_is\_dilepVeto > 0 && evtsel\_is\_tau > 0 && fabs(evtsel\_tau\_eta) < 2.47 && evtsel\_is\_conf\_lep\_veto == 1 && evtsel\_tau\_numTrack == 1 && evtsel\_lep\_pt > 26 && fabs(evtsel\_lep\_eta) < 2.4 && evtsel\_transverseMass < 70)) continue;*

 *if (!( evtsel\_is\_oppositeSign>0 && evtsel\_is\_mu>0 && evtsel\_is\_isoLep>0 )) continue;*

Selecting muon sample

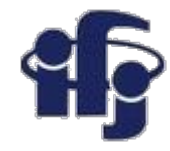

- Variables used for training:
	- *evtsel\_tau\_et*
	- *evtsel\_dPhiSum*
	- *evtsel\_tau\_pi0\_n*
	- *evtsel\_transverseMass*
	- *sum\_cos\_dphi*
- Spectator
	- *vis\_mass*
- Program:
	- TMVAClassificationMW.py and TMVAClassificationApplication.py First makes a basic training, the second applies the trained methods to the data.

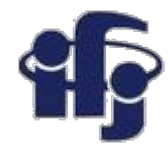

- Install root and TMVA
- Copy the programs and data:
	- Inside IFJ PAN:
		- <http://nz14-46.4.ifj.edu.pl/cwiczenieATLAS/exerciseATLAS.tgz>
	- From outside IFJ PAN:
		- <http://nz14-46.ifj.edu.pl/cwiczenieATLAS/exerciseATLAS.tgz>
- Run the code:
	- python TMVAClassificationMW.py
	- python TMVAClassificationApplicationMW.py
- Modify it and play with it:
	- **Optimize parameters of a selected method**
	- **Maybe we can skip some variables (or add)?**
	- **Try to use individual variables used to calculate** *sum\_cos\_dphi.*  **Maybe Deep Neural Network and more variables might help?**

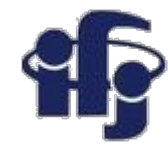

Try to look, how the visible mass (spectator) changes after selection

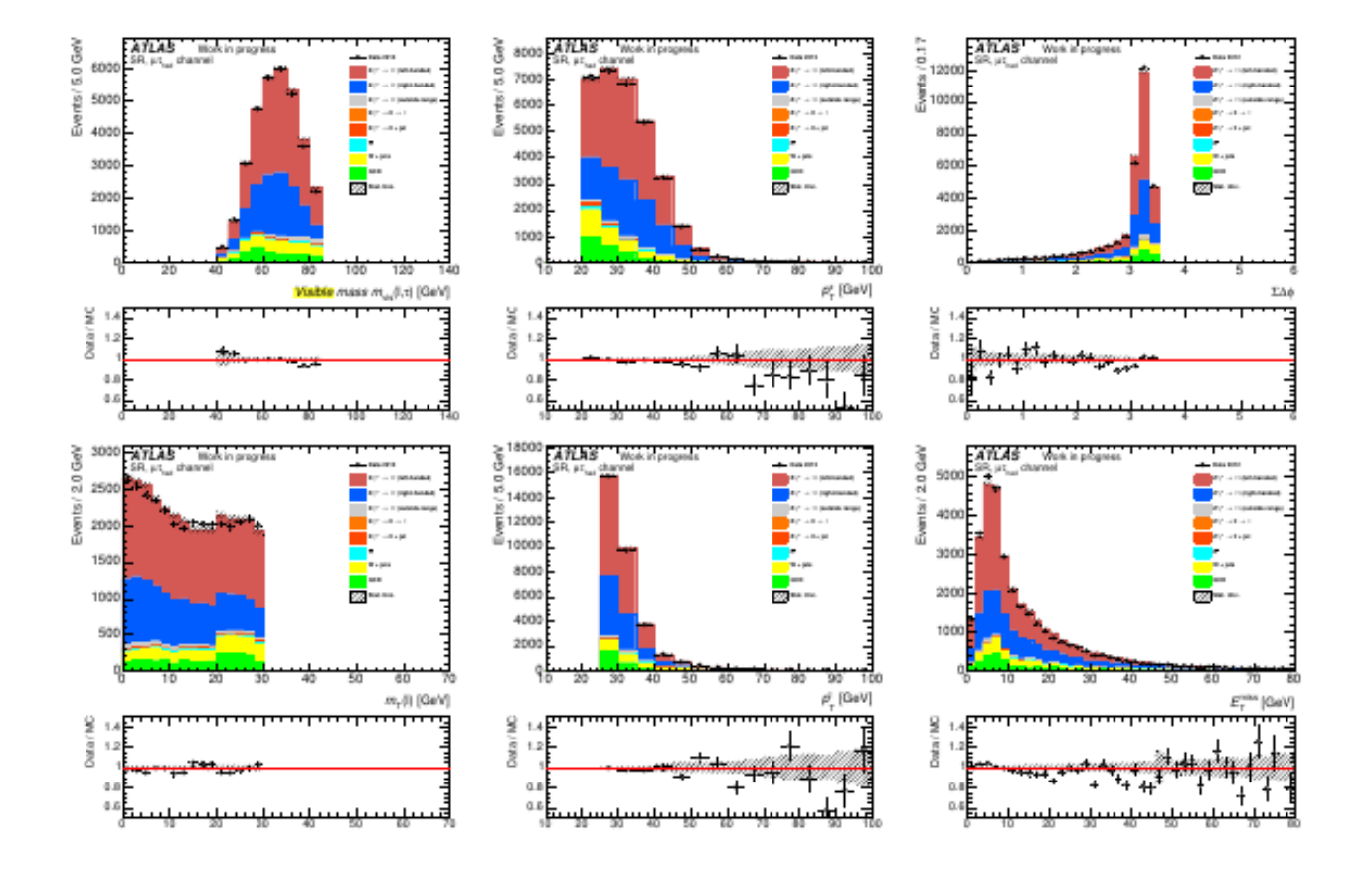

Figure 41: Distributions of variables observed in  $Z \to \tau \tau$  ( $\mu$ -had channel). From top-left: visible mass of  $\tau$ -lepton system,  $\tau$  transverse momentum, sum of polar angles between  $\tau$  and missing- $E_T$  and between lepton and missing- $E_T$ , transverse mass of the lepton-missing- $E_T$  system, lepton transverse momentum and missing- $E_T$ .

#### **11.04.2018 M. Wolter, Uczenie maszynowe 10**

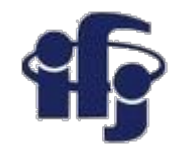

#### **Event Selection and Background Estimate**

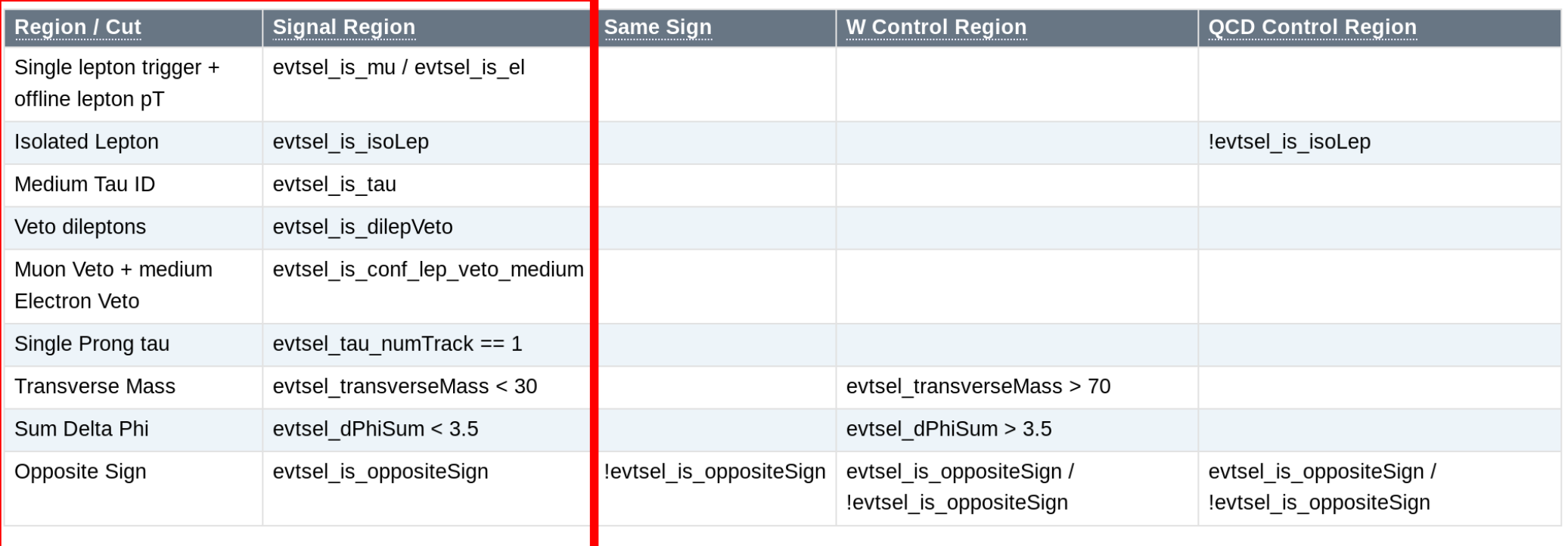

**Cuts used in the analysis to select** *Z → taut tau* **How do they compare to our Machine Learning result?**

## Machine Learning and HEP

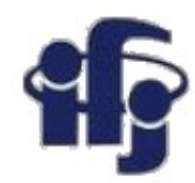

- $\Box$  90'ies Neural Nets used by LEP experiments
- **BDT (Adaboost) invented in 97**
- $\Box$  Machine Learning used extensively at D0/CDF (mostly BDT, also Neural Nets) in the 00'ies
- $\Box$  Last years mostly BDT built in TMVA ROOT package (popular among physicists). Neural Nets and other techniques treated as obsolete.
- **Not much work within LHC experiments on studying possible better MVA techniques.**
- **Enormous development of Machine Learning in the outside world in the last 10 years ("Big Data", "Data Science", even "Artificial Intelligence" is back).**
- **We have to catch up and learn from computer scientists:**

### **Make an open Higgs challenge!**

 **Task: identify H->tau tau signal out of background in the simulated data.**

## How did it work ?

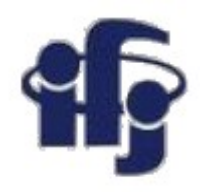

- People register to Kaggle web site hosted https://www.kaggle.com/c/higgsboson . (additional info on https://higgsml.lal.in2p3.fr).
- ... download training dataset (with label) with 250k events
- ...train their own algorithm to optimize the significance ( $\hat{a}$  la s/sqrt( $b$ ))
- ...download test dataset (without labels) with 550k events
- **D.** …upload their own classification
- The site automatically calculates significance. Public (100k events) and private (450k events) leader boards update instantly. (Only the public is visible)
- 1785 teams (1942 people) have participated
- most popular challenge on the Kaggle platform (until a few weeks ago)
- 35772 solutions uploaded

#### Funded by: Paris Saclay Center for Data Science, Google, INRIA

## Final leaderboard

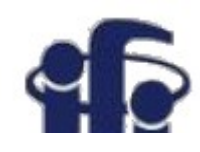

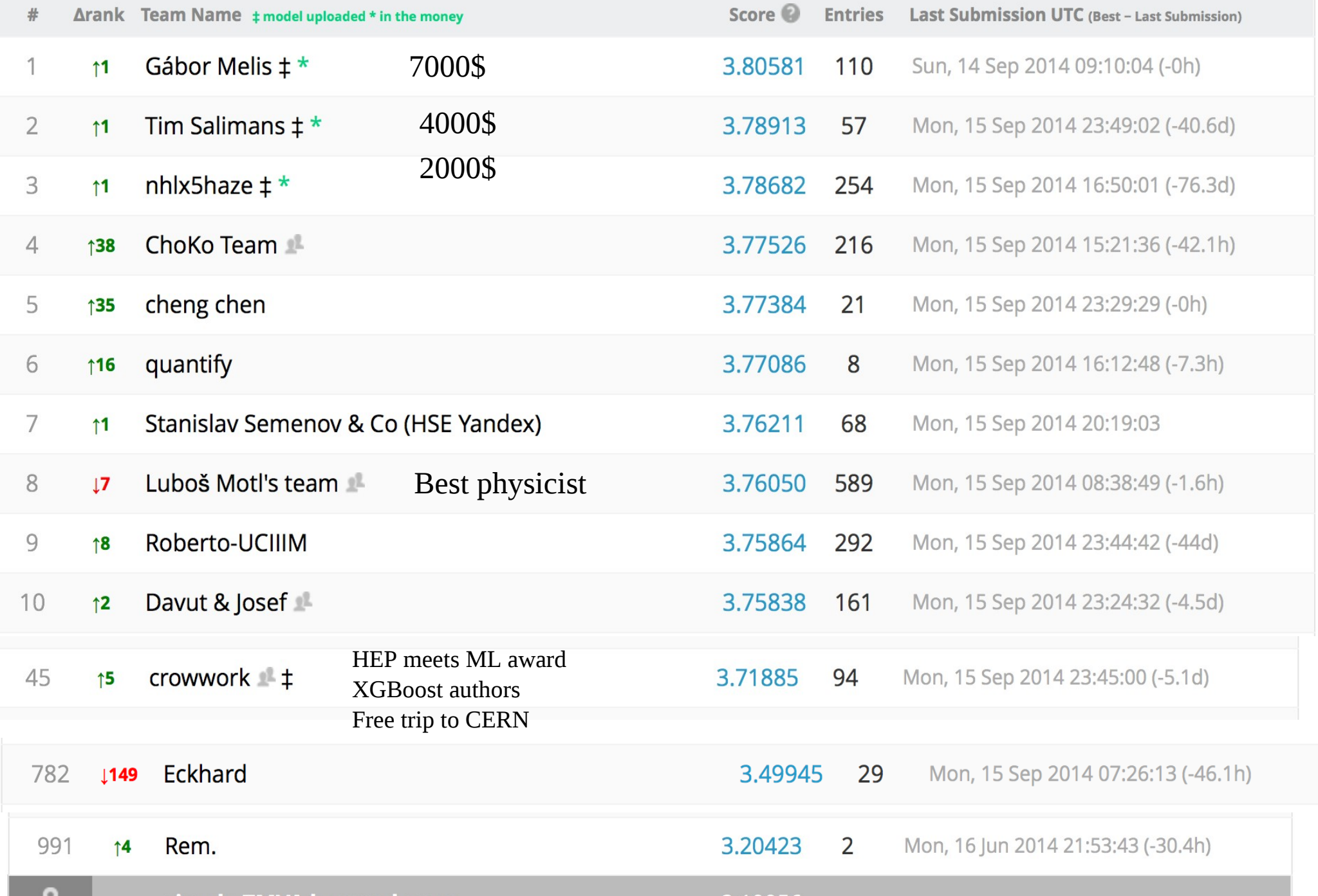

### The winners

**See** 

http://atlas.ch/news/2014/machine-learning-wins -the-higgs-challenge.html

- 1 : **Gabor Melis** (Hungary) software developer and consultant : wins 7000\$.
- 2 : **Tim Salimans** (Neitherland) data science consultant: wins 4000\$
- 3 : **Pierre Courtiol** (nhlx5haze) (France) ? : wins 2000\$
- HEP meets ML award: (team crowwork), **Tianqi Chen** (U of Washington PhD student in Data Science) and **Tong He** (graduate student Data Science SFU). Provided **XGBoost public software** used by many participants.

https://github.com/dmlc/xgboost

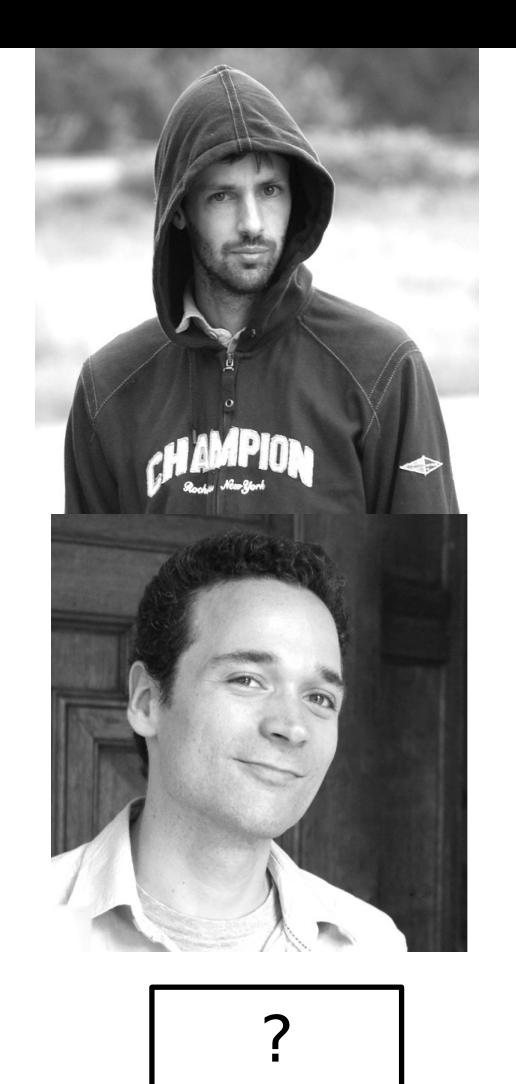

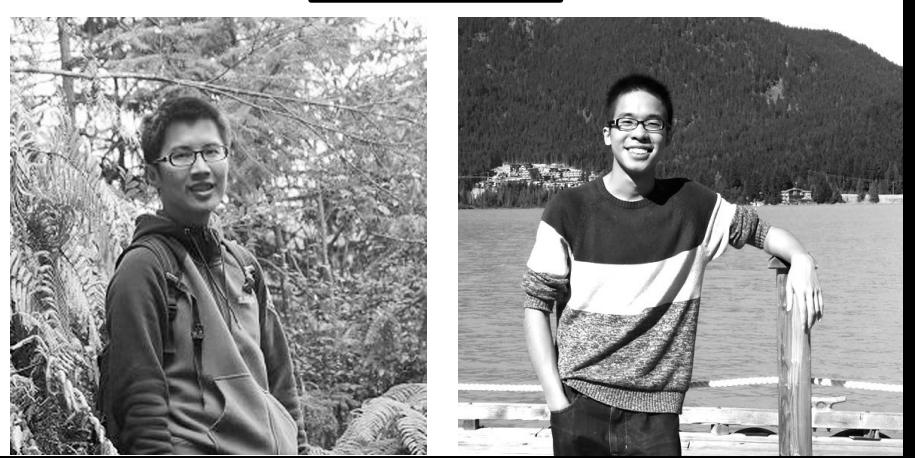

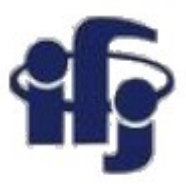

### Rank distribution after bootstrap

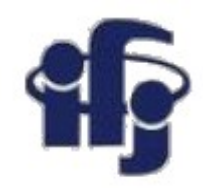

#### Distribution of rank of participant of rank i after 1000 bootstraps of the test sample.

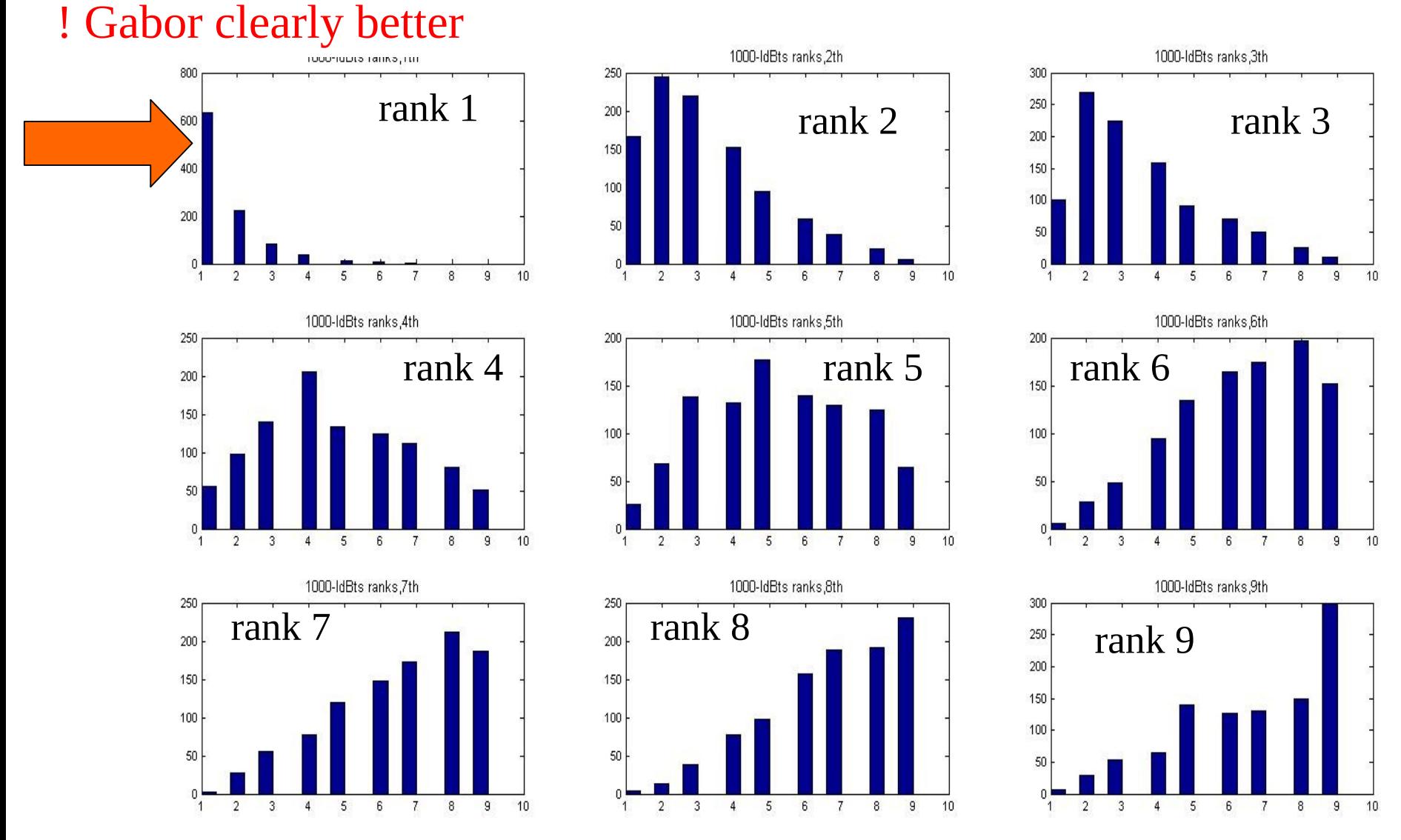

**David Rousseau HiggsML visits CERN, 19th May 2015**

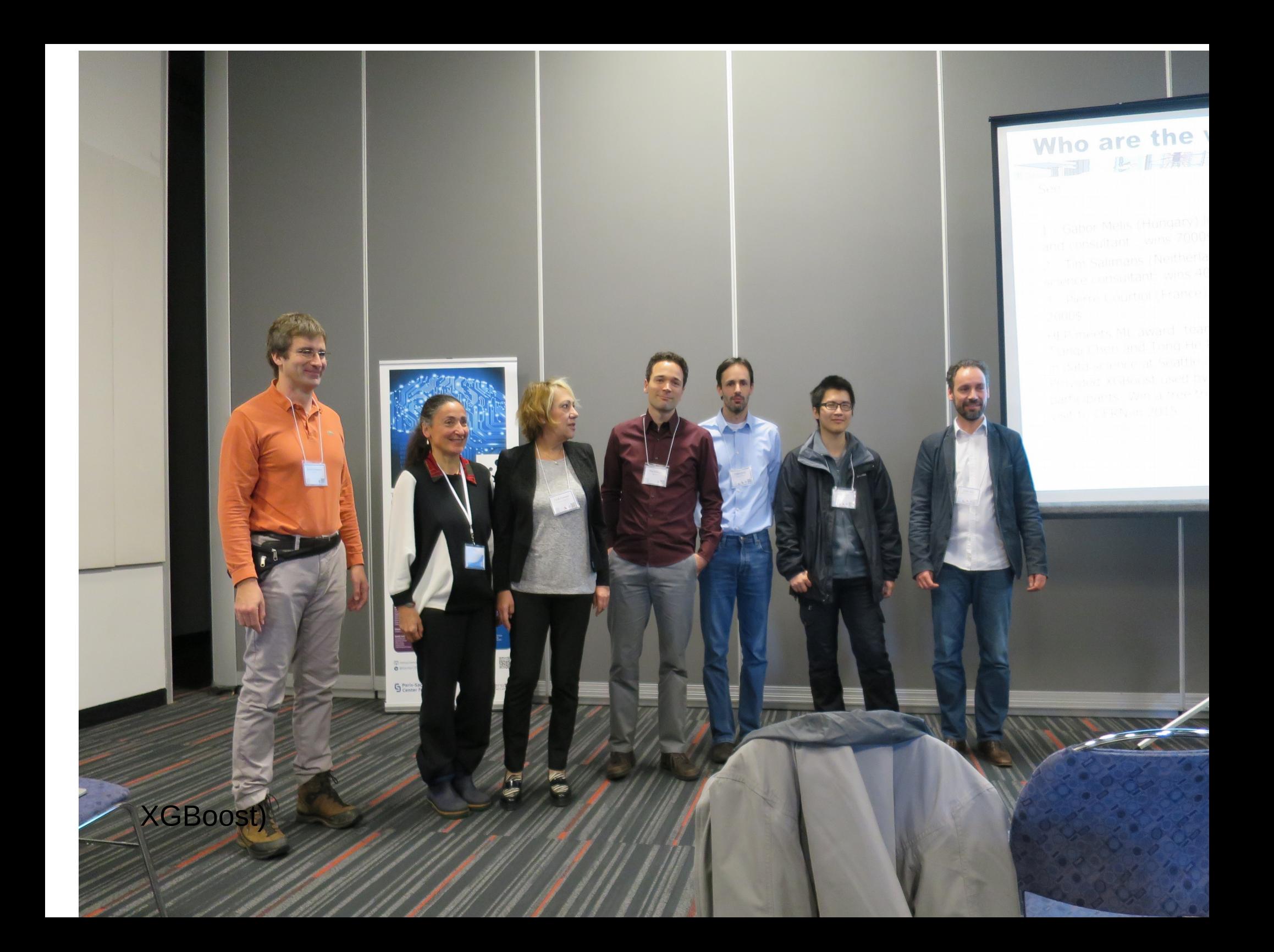

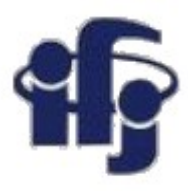

### **Deep neural network**

- Hierarchical feature extraction first build abstract objects, than find dependencies between them.
- Deep neural network (DNN)- an artificial neural network with multiple hidden layers of units between the input and output layers.
- Extra layers composition of features from lower layers, potential of modeling complex data with fewer units than a similarly performing shallow network.

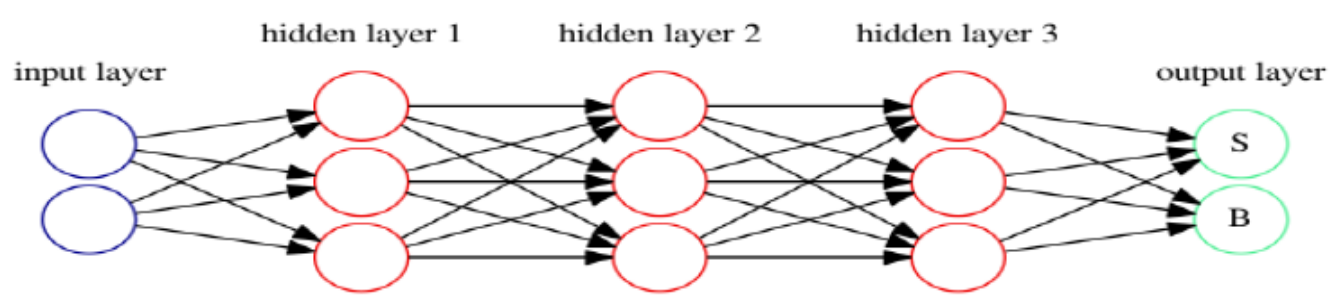

- inputs: normalized features  $(30)$ , some log transformed
- ▶ 3 hidden layers of 600 neurons each
- $\triangleright$  output layer: 2 softmax units (one for signal, one for background)
- $\triangleright$  activation function: "max channel" in groups of 3
- $\triangleright$  trained to minimize cross entropy
- regularization: dropout on hidden layers,  $L_1 + L_2$  penalty and a mild sparsity constraint input weights

**Challenge winning** Gabor's deep neural network (from Gabor's presentation)

- CV bagged NNs: 3.83
- $\triangleright$  CV bagged xgboost: 3.79

#### **Remark:**

Few years ago some experts claimed neural networks are an obsolete tool :)

# Automatic optimization of hyperparameters

- Manual optimization of NN (or any other method) is time consuming.
- Fortunately the Bayesian optimization methods can rival and surpass human domain experts in finding good hyperparameter settings.
- SMAC, SPEARMINT, TPE (and others) are doing that with great success: http://www.cs.ubc.ca/~hutter/papers/13-BayesOpt\_EmpiricalFoundation.pdf

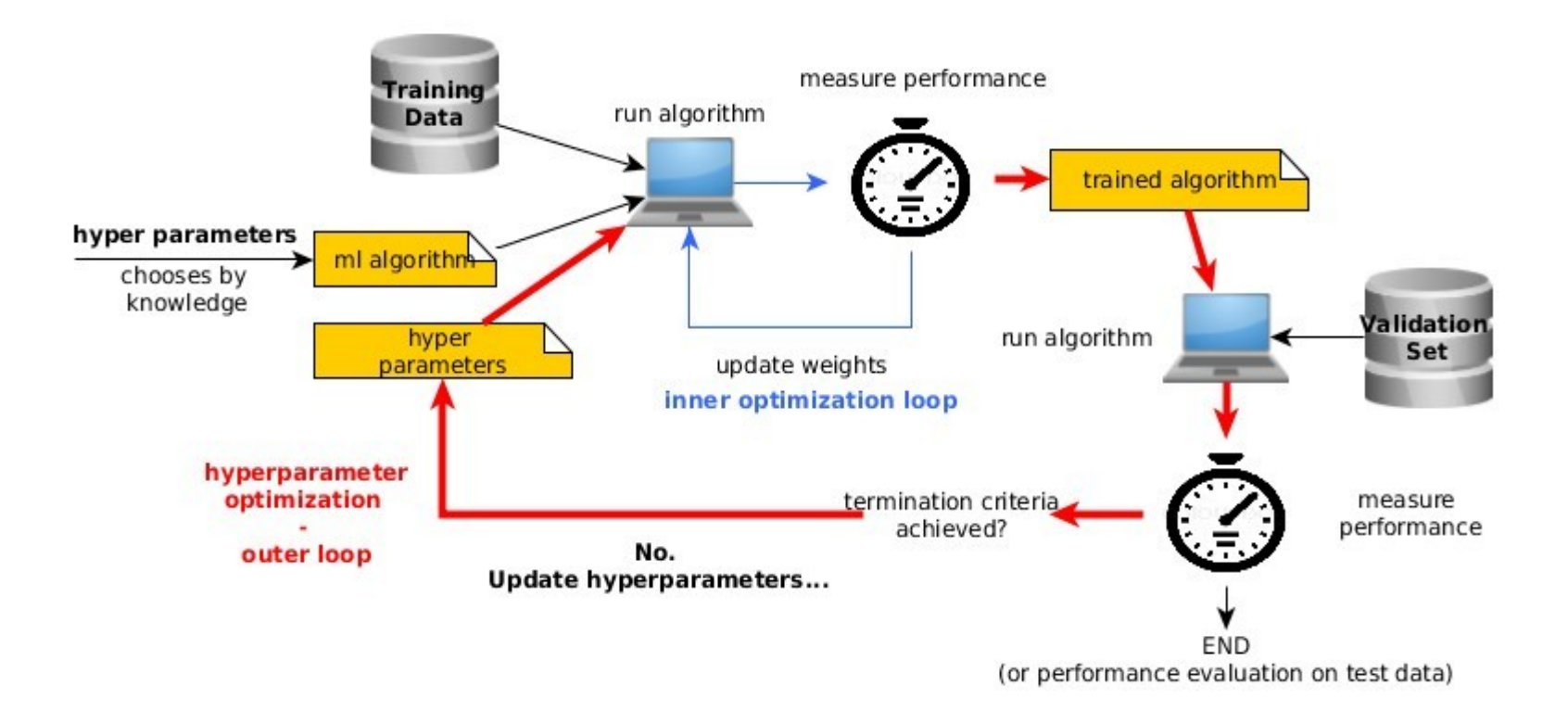

## Analiza podczas praktyk studenckich

- Próbowaliśmy powtórzyć HiggsChallenge podczas praktyk studenckich.
- Udało się za pomocą TMVA (konwersja danych do formatu root) oraz pakietu XGBoost
- Optymalizacja parametrów XGBoost za pomocą programu hyperopt

 $\mathbf{r}$ A. Hoecker, P. Speckmayer, J. Stelzer, J. Therhaag, E. von Toerne, H. Voss (2009) TMVA 4 Package Documentation  $https://tmva.sf.net$ 

譶 Tiangi Chen, Tong He, Bing Xu and Michael Benesty (2014) **XGBoost Package Documentation** https://github.com/dmlc/xgboost

譶 James Bergstra, Dan Yamins, and David D. Cox (2013) **Hyperopt Package Documentation** https://github.com/hyperopt

Porównianie wyników uzyskanych przez nas automatycznie z wynikami z najlepszymi znalezionymi parametrami dla XGBoost.

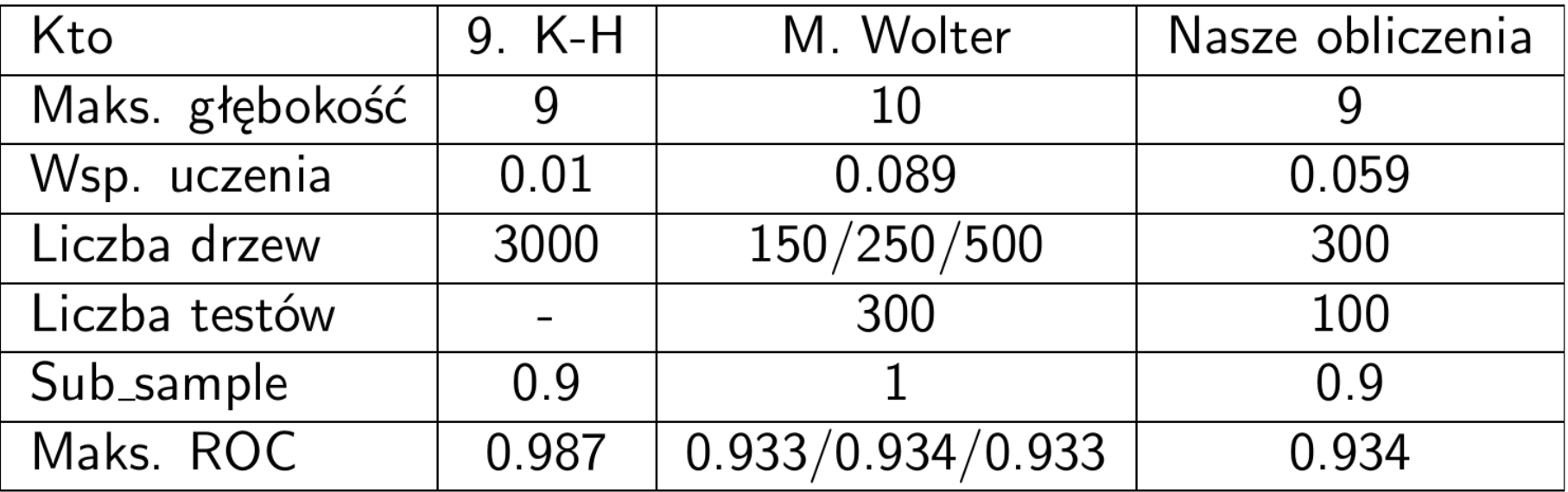

Sub\_sample - jaka cześć danych brana jest do procesu uczenia wprowadza pewną losowość i zapobiega przeuczaniu

Jak widać wyniki przez nas osiągnięte są znacznie słabsze. Prowadziliśmy poszukiwania w innym regionie parametrów.

K □ ▶ K @ ▶ K Ē ▶ K Ē ▶ │ Ē │ Y) Q (Ŷ